(Printed Pages 2) Roll No.

 $5138(N)$ 

B.D.S. Supply & Main Examination, Feb.-2022 Dental Anatomy, Embryology & Oral

**Histology** 

[ $BDS-03(N)$ ]

Time: Three Hours 1 [Maximum Marks: 70 Note: Attempt all questions. Use separate answer book for part-I & II.

#### Part-T

- $1.$ Classify salivary glands. Describe the submandibular salivary gland in detail.8
- $2.$ Describe the morphology of permanent maxillary 1st premolar in detail with clear diagrams.
- 3. Write briefly on :
	- (a) Histology of Maxillary sinus.
	- $(b)$ Theories of Eruption. 5
- 4. Write short notes on:
	- (a) Age changes of pulp.
	- (b) Early bell stage.
	- $(c)$ Papillae of tongue.

А

B

 $(20222)$ B.D.S. I Prof.

8

5

3

3

3

## Part-II

- Describe of 5. the tooth Bell stage development and write in detail about formation of root with detailed diagrams. 8 Mention and write in detail about the 6. various tooth numbering systems. 8 Write briefly on : 7.
	- Curve of Spee and  $(a)$ curve of Monson. 5

Secondary and Tertiary Dentin.  $(b)$ 5

- 8. Write short notes on:
	- (a) Alveolar bone
	- Cemento Enamel Junction (CEJ)  $(b)$ 3
	- Hypocalafied structures of Dentin.3  $(c)$

## 5138(N)/2

3

(Printed Pages 2) Roll NO. .............

# 5138(N) B.D.S. Supply. & Main Examination, April - 2021 DENTAL ANATOMY, EMBRYOLOGY AND

#### ORAL HISTOLOGY

#### $[BDS-03(N)]$

**JMaximum Marks: 70** Time: Three Hours J Note: Attempt all questions. Use separate answer book for Part-I and Part-II.

#### $Part - I$

Write in detail the differences between  $1\tilde{z}$ permanent and deciduous teeth. Write a note on eruption sequence and timing of 10  $\epsilon$ deciduous dentition.

Describe stages in the life cycle of an  $10<sub>2</sub>$ ameloblast.

P.T.O.

D

 $(.0421)$ 

B.D.S.-I Prof.

- Write short notes on: 3.
	- Zsigmondy-Palmer Notation system  $(a)$
	- (b) Advanced bell stage (c) Papilla of tongue
	- Describe morphological characteristics premolar. of maxillary first Write the differences between maxillary first premolar and maxillary second  $10<sup>2</sup>$ premolar.

Part - II

- Classify oral mucous membrane. Describe  $5$ the layers of Keratinized mucosa and add  $10<sup>2</sup>$ à note on gingida.
- 6. Write short notes on: (a) Volkman's canal
	- (b) Simian space
	- (c) Cusp of Carabelli

 $5138(N)/2$ 

#### ye

## **Scanned with DocScan**

5

5

5 Z

 $5<sup>3</sup>$ 

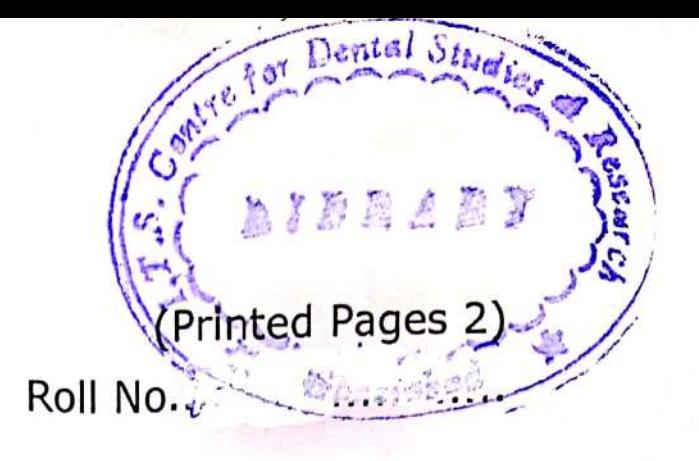

 $(21120)$ B.D.S.-I Prof.

# 5138(N)

B.D.S. Supply. & Main Examination, Nov. - 2020 Dental Anatomy, Embryology and **Oral Histology** 

# [BDS-03(N)]

Time: Three Hours 1 Maximum Marks: 70

Note: Attempt all questions. Use separate

answer book Part I & Part II.

#### Part-T

Describe morphological characteristics 1. of maxillary first permanent molar. Write differences the between permanent maxillary first molar and permanent maxillary second molar. 10 Enumerate and describe the various stages  $\overline{2}$ . of tooth development in detail. 10

P.T.O.

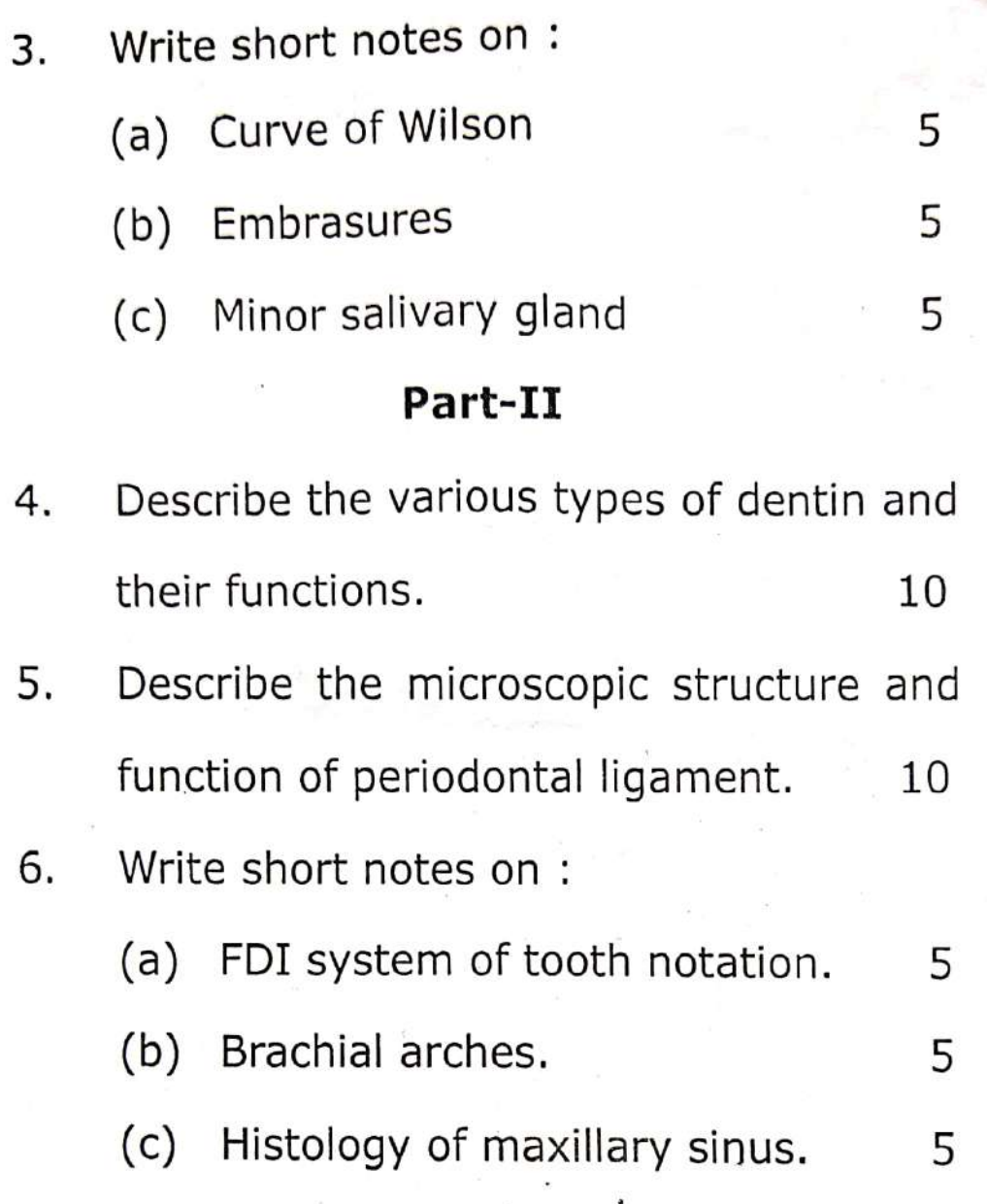

5138(N)/2

**Printed Pages: 2**  $Roll No.$ 

 $5138(N)$ 

B.D.S. Supply. & Main Examination, November-2019

(Dental Anatomy, Embryology & Oral **Histology**)

## $[BDS-03(N)]$

Time: Three Hours]

[Maximum Marks: 70

Note: Attempt all questions. Illustrate your answers with suitable diagram wherever necessary. Use separate copy for Part-I and Part-II.

#### Part-I

Describe and illustrate the status of dentition at the 1. age of ten years. 10

What is dentinogenesis ? Describe in detail,  $2.$ dentinogenesis. Enumerate the age changes seen in dentin. 10

 $3.$ Write short notes on:

- Occlusal aspect of maxillary first molar.  $(a)$
- Enumerate the different tooth numbering (b) systems. Add a note on its importance. 5
- Muscles of mastication.  $(c)$

5138(N)

[P.T.O.

5

5

## **Scanned by CamScanner**

A  $(201119)$ 

**B.D.S.-I Prof.** 

#### Part-II

 $(2)$ 

Classify oral mucosa. Describe in detail histology of Gingiva. An all the cost  $10<sub>1</sub>$ 

- 2. Enumerate the stages in development of tooth. Draw a well labelled diagram of Advanced Bell Stage. ť. State the function of each cell type in advanced bell stage. 10
- $3.$ Write short notes on

 $1.$ 

(a) Histological zones of pulp.

**STANDING** 

(b) Principal fibres of periodontal ligament. 5

 $\mathbb{Z}_{\ell}$ 

5

(c) Pericytes

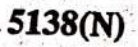

**Scanned by CamScanner** 

 $(21218)$ **B.D.S.-I Professional** 

# $5138(N)$

B.D.S. Supply. & Main Examination, November-2018

DENTAL ANATOMY, EMBRYOLOGY & **ORAL HISTOLOGY** 

# $(BDS-03N)$

Time: Three Hours] [Maximum Marks: 35+35=70

Note: (i) Attempt all the questions. (ii) Draw diagram wherever required.

(iii) Use separate copy for Part-I and Part-II.

#### Part-I

Define and classify oral mucous membrane. Discuss 1. the clinical and histological features of gingiva in detail. 8

Classify and discuss the cells of periodontal ligament  $2.$ in detail.  $\mathbf{R}$ 

- Write notes on: 3.
	- Theories of Dentin Sensitivity  $(a)$
	- Cellular and Acellular cementum  $(b)$

5138(N)

 $2 \times 5 = 10$ 

 $[$ P.T.O.

**Printed Pages: 2** 

G

 $\overline{a}$ 

rite short notes on -

- Surface structure of Enamel  $(a)$
- (b) Defence cells of pulp
- Development of Tongue  $(c)$

# Part-II

 $(2)$ 

- Describe the morphology of permanent maxillary 1. canine in detail.
- Discuss the development of Mandible in detail. 8  $2.$
- Write notes on - $2 \times 5 = 10$ 3.
	- **Composition and Functions of Saliva**  $(a)$
	- Importance of Deciduous Dentition  $(b)$

Write short notes on :

 $3\times3=9$ 

Ň,

 $3\times3=9$ 

- $(a)$ **Muscles of Mastication**
- $(b)$ Compensating curves
- **Bundle Bone**  $(c)$

 $5138(N)$ 

(201117)  $S \cdot C_{e}$ Ŕ **Given Roll No. ..................** Printed Pages 3)

B.D.S. - I Prof.

Dental Anatomy, Embryology & Examination, Nov-2017 B.D.S. Supply & Main **Oral Histology** 5138(N)

Time : Three Hours ] Note: Attempt all questions. Use separate an-

[Maximum Marks: 70

Classify oral mucosa on the basis of func-Resorption and Shedding.  $\infty$ 

Ž,

Define Shedding. Describe the mechanism of

# Part-I

swer book for Part-I and Part-II

# $BDS-OS(M)$

tional criteria. Describe Masticatory mucosa

in detail.

P.T.O.  $\infty$ 

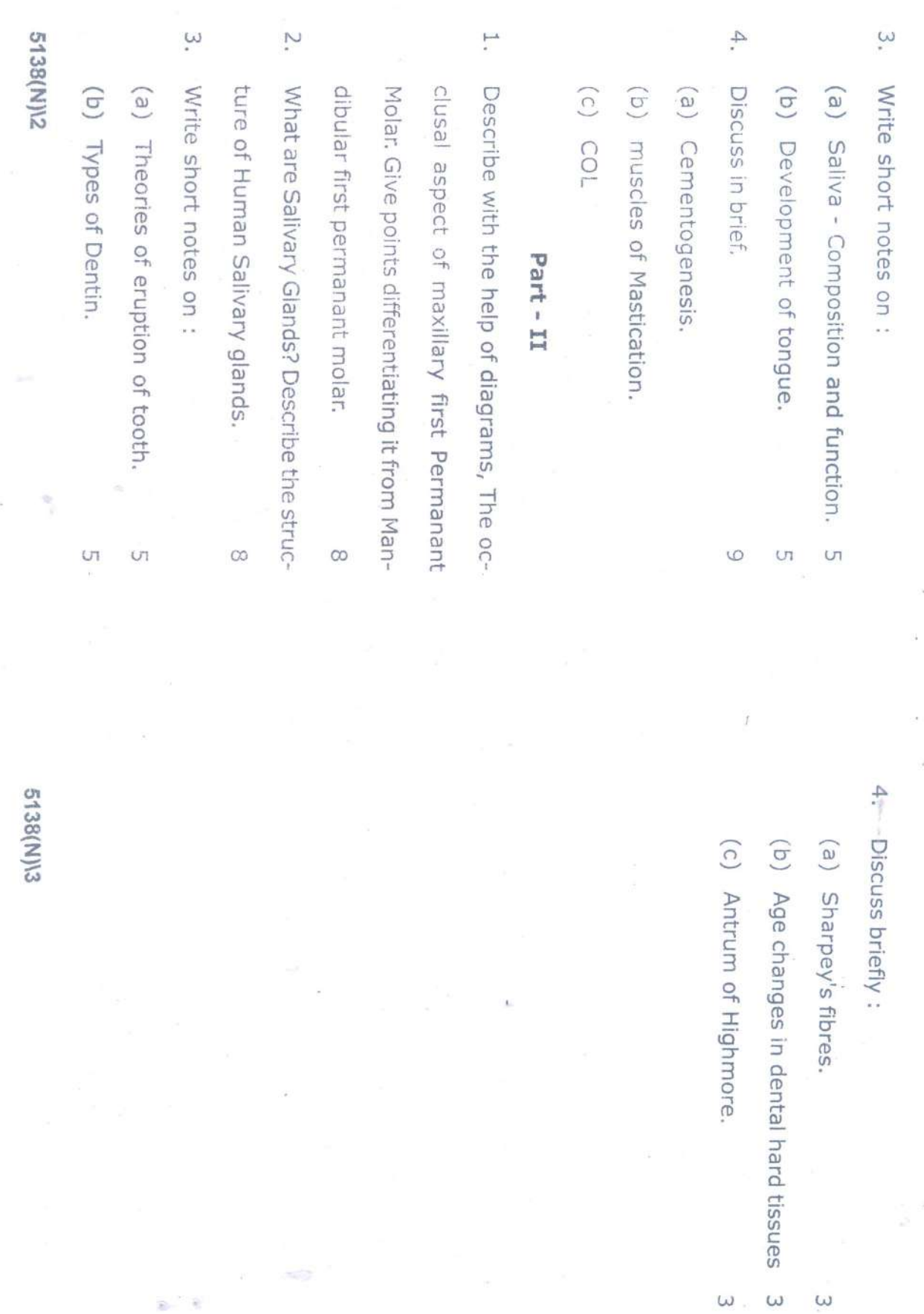

 $\omega$ 

 $\omega$ 

t

(Printed Pages 2)

 $(21116)$ B.D.S. I Prof.

N

Roll No. ......................

# 5138(N)

# **B.D.S. Supply & Main Examination,**

#### Nov. - 2016

## Dental Anatomy, Embryology & Oral Histology **BDS-03**

Time: Three Hours J [Maximum Marks: 70 Note: Attempt all questions. Use separate answer book for Part-I & Part-II.

#### Part-I

1. Write in detail about Hertwigs Epithelial root sheath and discuss root formation. 8

Describe histology and mechanism of tooth  $2.$ movement. 8

3. Write short notes :

(a) Regressive changes in the pulp tissue.

(b) Functions of Cementum.

P.T.O.

5

5

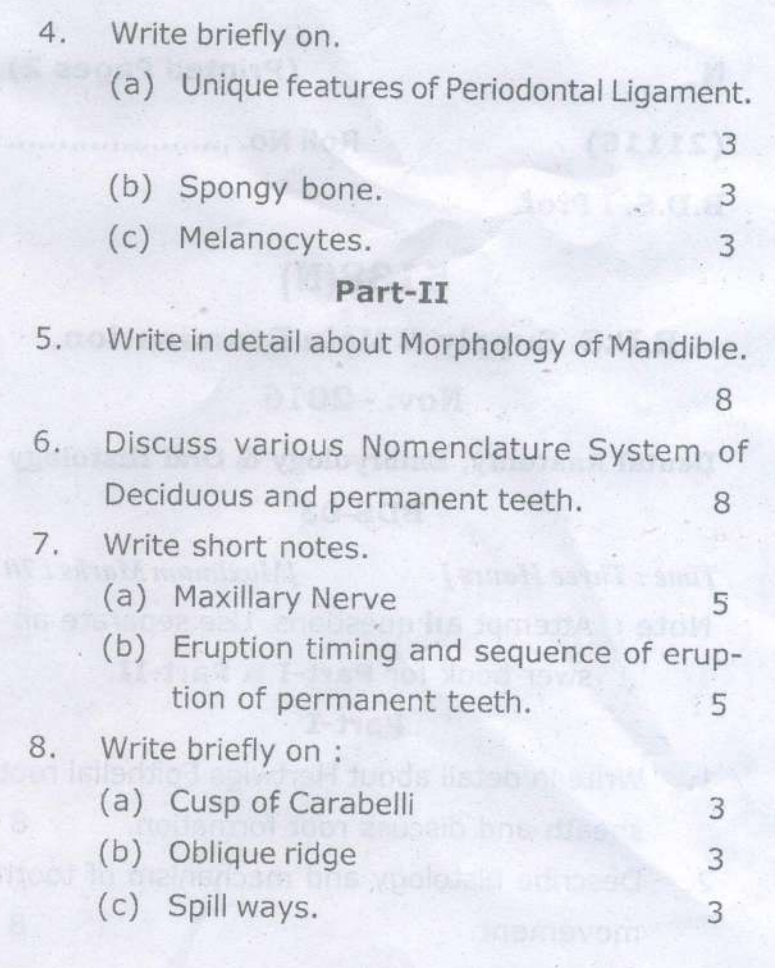

(a) Regressive changes in insurations

÷

5138(N)12

 $\cancel{P}$ rinted Pages 3) ha ahau  $(20216)$ Roll No. ..

**B.D.SI Prof.** 

## 5138(N)

B.D.S. Supply & Main Examination, Feb. 2016

Dental Anatomy, Embryology & Oral Histology

#### (BDS-03)

[Maximum Marks: 70 Time: Three Hours J Note : Attempt all questions. Use separate an-

swer book for Part-I & Part-II.

#### $Part - I$

Classify Oral Mucous Membrane. Write in  $1.$ detail about histology of guigina.

2. Classify cementum. Write about cementogenesis and the functions of cementum. 8

P.T.O.

6138(N)/3

5138(N)/2

all the permanent teeth.

tion and mention the eruption time period of

 $\infty$ 

 $\ddot{\circ}$ 

Eruption - define, explain the theories of erup-

CO First Molar.

 $\infty$ 

 $\alpha$ 

(b) Muscles of mastication. Write briefly on :

 $\ddot{\circ}$ 

Ln

(a) Spillway space

(c) Chronology of permanent teeth (b) Alveolar bone proper

(a) Development of palate.

Write short notes on:

 $\tilde{z}$ 

Write short notes on :  $\mathbb{R}$ 

(a) Ductal system of major salivary glands.

in

(b) Life cycle of Ameloblasts

Write briefly on :

Structure of a taste bud  $(a)$  Stella a Reticulum  $\begin{pmatrix} b \end{pmatrix}$  Periodontal ligament fibres  $\odot$ 

Part-II

Discuss in detail about the chronology and

 $\overrightarrow{L_1}$ 

morphology of permanent mandibular right

9985038 Roll No.

 $(21015)$ 

B.D.S.IProf.

# $5138(N)$

B.D.S. Supply. & Main Examination, Oct. 2015 Dental Anatomy, Embryology & Oral Histology

 $[BDS - 03(N)]$ 

Time: Three Hours]

[Maximum Marks: 70

 $\epsilon$ 

Note: Attempt all questions. Use separate answer book for Part-I and Part-II.

 $\mathcal{N}_{\mathcal{C}}$  .

[Marks: 35 Part-I Discuss Dentogingival Junction. Describe its 1. development and shift. Emphasize migration of 8 epithelial attachment. 8 Write in detail about the structure of Dentin.  $2.$ Write short notes :  $3.$ (a) Physical and chemical characteristics of 5 Enamel 5 (b) Dentine Sensitivity.

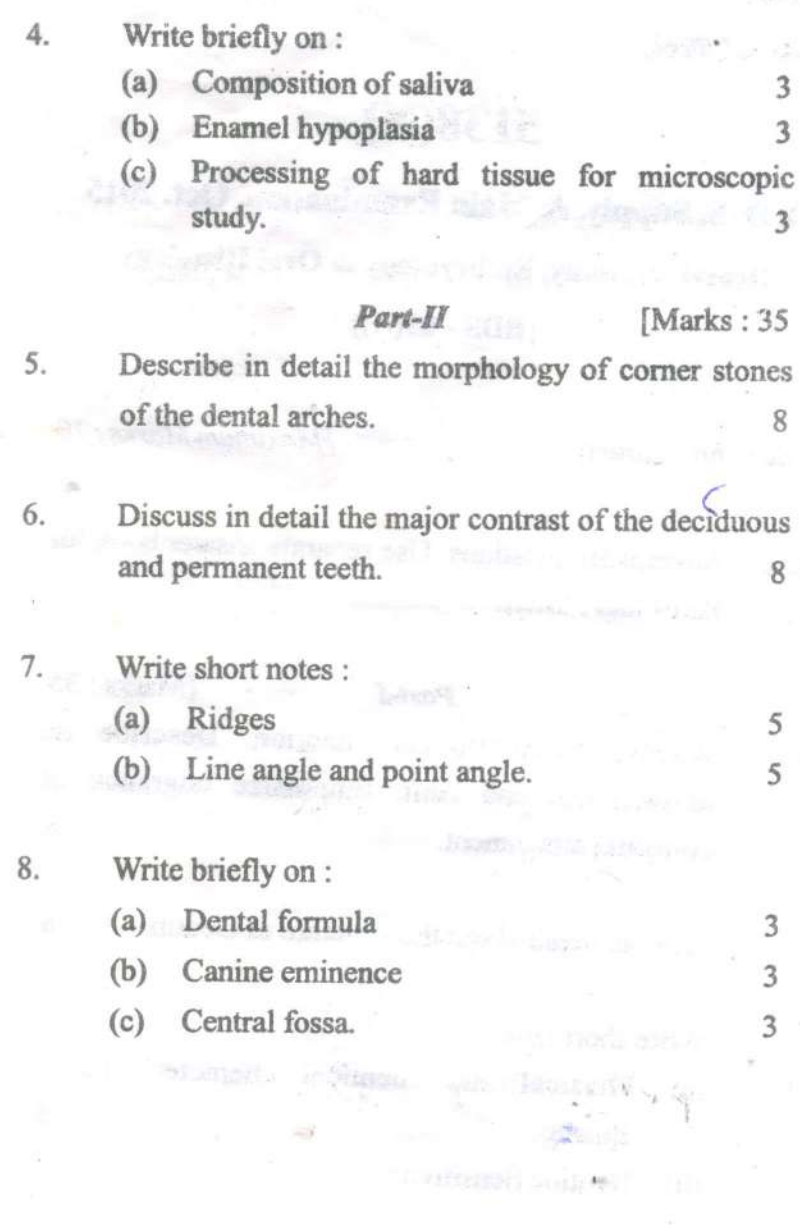

5138(N)-2-700

(Printed Pages 3)

 $(21014)$ B.D.S. I Prof.

M

**Roll No. .................** 

# 5138 (N)

**B.D.S. Supply & Main Examination,** Oct. 2014 Dental Anatomy, Embryology & Oral Histology |

 $(BDS-03)$ 

Time: Three Hours J [Maximum Marks: 70]

Note: Attempt all questions. Use separate answer book for Part-I & Part-II.

#### $Part - I$

Write in detail about the structure of dentin 1. and its types. Add a note on age changes of dentin. 8

P.T.O.

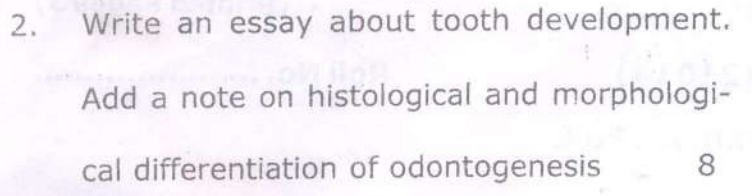

Write short notes on : 3.

(a) Theories of dentinal sensitivity

5

3

3

(b) Histology of cementum 5

Write briefly on : 4.

itineb los

- (a) Functions of Periodontal ligament  $3<sup>1</sup>$
- (b) Enamel lamellae and tufts

(c) Nertwig's epithelial root sheath.

#### Part - II

5. Classify salivary glands. Discuss in detail about the histology of major salivary glands with suitable diagrams. 8 5138(N)\1100\2

Describe the differences between deciduous 6. and permanent dentition. Describe the occlusal morphology of permanent maxillary right first molar. 8

#### 7. Write short notes on :

(a) Endochondral ossification 5 (b) Occlusal surface of Mandibular II Pre-5 molar

#### Write briefly on:  $8\!$

(a) Define centric occlusion and centric re-3 lation.  $\mathsf{3}$ (b) Non-Keratinocytes

3

(c) Ridges

#### 5138(N)\1100\3

 $(20913)$ 

Roll No. ......

**BDS-I Prof.** 

# $5138(N)$

B. D. S. (Main & Supply.) Examination, Sept. 2013

 $Paper-III$ 

Dental Anatomy, Embryology & Oral Histology

#### $(BDS-03)$

Time: Three Hours]

1.

[Maximum Marks: 70

Note: Attempt all questions. Use separate copy for Part-I and Part-II. Draw diagrams wherever necessary.

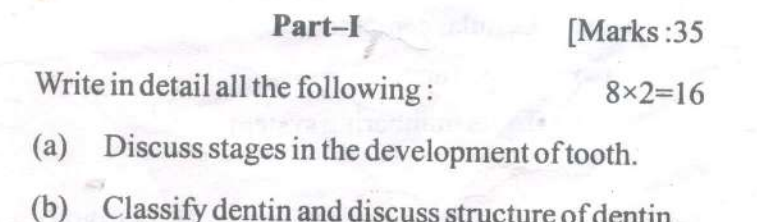

Write briefly on the following:

- Incremental lines  $(a)$
- $(b)$ Specialized mucosa.
- $3.$

 $\mathcal{L}$ 

1.

 $2.$ 

- Write short notes on the following:
	- $(a)$ Pulp stones
	- $(b)$ Enamel tufts and spindles
	- Osteoclasts.  $(c)$

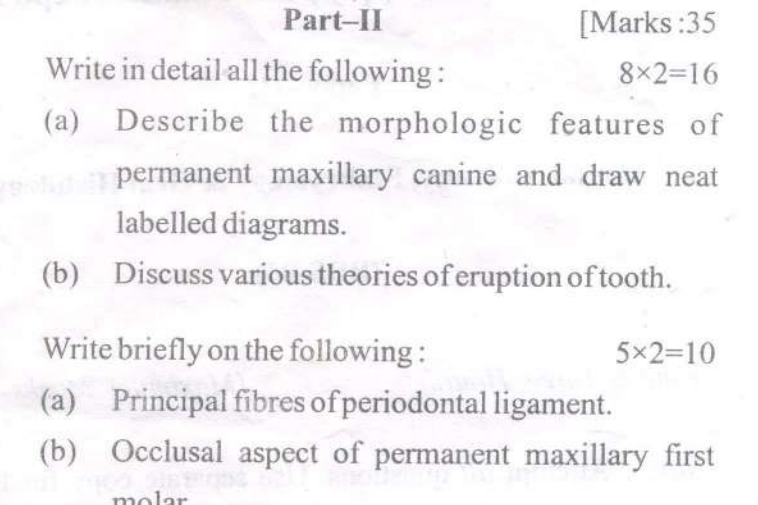

Write short notes on the following:  $3.$ 

- (a) Cellular cementum
- Serous acini  $(b)$
- Tooth numbering system.  $(c)$

,5138(N)-2-1000

 $3 \times 3 = 9$ 

 $5 \times 2 = 10$ 

 $3 \times 3 = 9$ 

相手とし

**LYBRARY** 

TS Dental College Hospital & Roserveh Centre 17. Knowl dec Para-111, Granter Noida

 $(20812)$ Roll No. .............. B.D.S. I Prof.

5138(N)

**B. D. S. Examination, August 2012** 

Dental Anatomy, Embryology & Oral Histology

#### $(BDS-03N)$

Time : Three Hours!

[Maximum Marks : 70

Note: Attempt all questions. Use separate copy for Part 1 and Part-II. Dr w diagrams wherever necessary.

#### Part-I

Describe the morphological and histological 1. differences between primary and permanent teeth. 8

Describe the histological structures of enamel and  $2.$ discuss how its biological status differs from rest of dental tissue. 8

LIBRARY TS Heated College United States and Center  $\sigma_{\rm g}$  (  $\sim$   $\sim$  ) in Park-111, Group, ploids

 $(2)$ 

3. Write notes on the following:  $5 \times 2 = 10$ 

(a) Function of Saliva

(b) Physiologic root resorption.

4. Write short notes on the following:  $3 \times 3 = 9$ 

Structure of Odontoblast  $(a)$ 

Pulp stones  $(b)$ 

(c) Development of Mandible

#### Part-II

Classify Oral Mucosa. Discuss the functional I. adaptations of masticatory mucosa in different parts of the oral cavity. 8

Describe the morphology of permanent Maxillary first molar tooth.  ${\mathcal{S}}$ 3. Write notes on the following:  $5 \times 2 = 10$ 

> Basal bone.  $(a)$

Contact arcas.  $(b)$ 

4.

Write short notes on the following:  $3 \times 3 = 9$ 

Resorptive cells  $(a)$ 

 $b$ Cemento-enamel junction

(c) Bell stage of tooth development.

5138(N)-2-500

(Printed Pages 3)

 $(21211)$ **B.D.S.-I Professional** 

 $\circ$ 

Roll No. .....................

# 5138(N)

B.D.S. Examination, Dec. 2011 Dental Anatomy, Embryology & Oral Histology

(BDS-03)

Time: Three Hours J Maximum Marks : 70

Note: Attempt all questions. Use separate copy for Part I & Part II. Draw Diagrams Wherever Necessary.

#### Part - I

Discuss in detail Early Bell and Advanced Bell  $1. (a)$ stage of tooth development. 8

P.T.O.

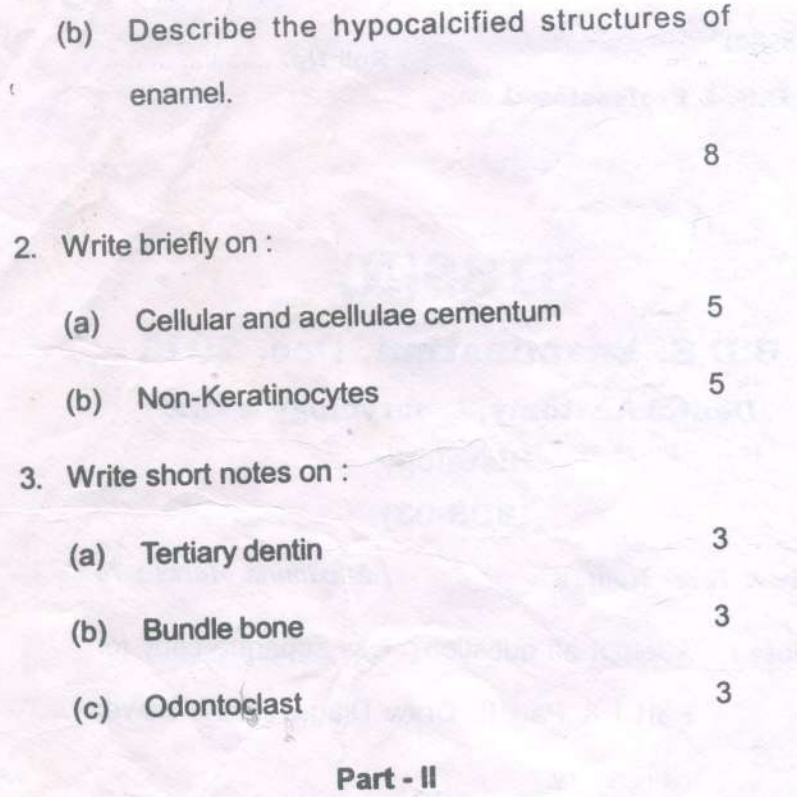

1. (a) Describe in detail the morphology of Permanent Mandibular First molar with neat diagrams. 8

(b) Describe the cells of the Periodontal ligament.

8

## 5138(N)\1100\2

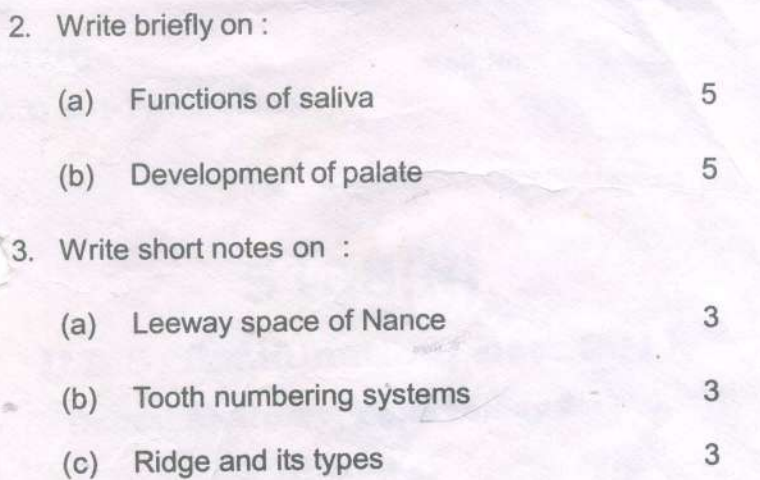

5138(N)\1100\3

(Printed Pages 3)

 $(21211)$ **B.D.S.-I Professional** 

 $\circ$ 

Roll No. .....................

# 5138(N)

B.D.S. Examination, Dec. 2011 Dental Anatomy, Embryology & Oral Histology

(BDS-03)

Time: Three Hours J Maximum Marks : 70

Note: Attempt all questions. Use separate copy for Part I & Part II. Draw Diagrams Wherever Necessary.

#### Part - I

Discuss in detail Early Bell and Advanced Bell  $1. (a)$ stage of tooth development. 8

P.T.O.

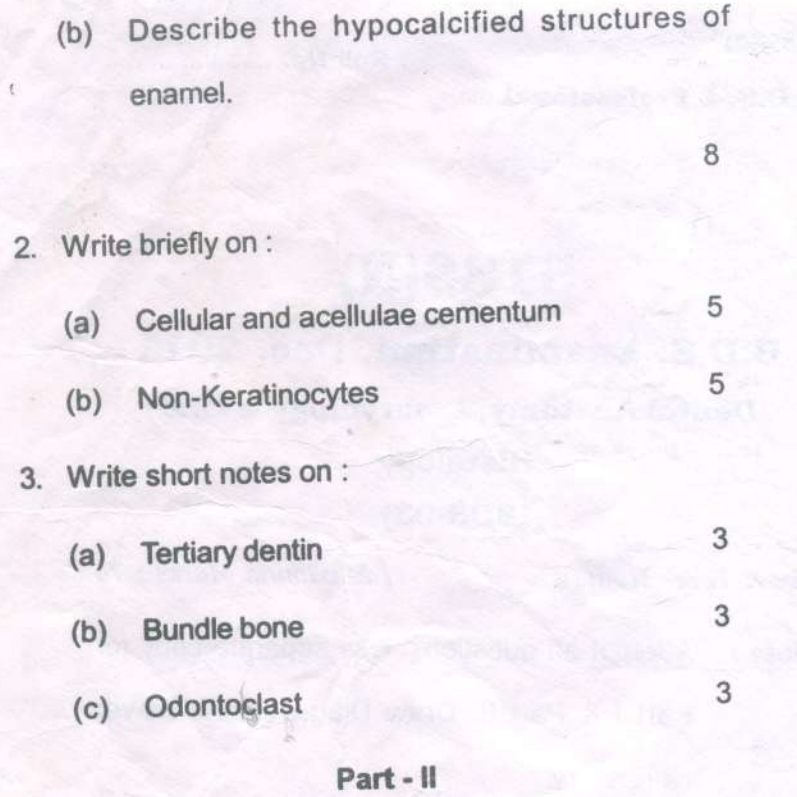

1. (a) Describe in detail the morphology of Permanent Mandibular First molar with neat diagrams. 8

(b) Describe the cells of the Periodontal ligament.

8

## 5138(N)\1100\2

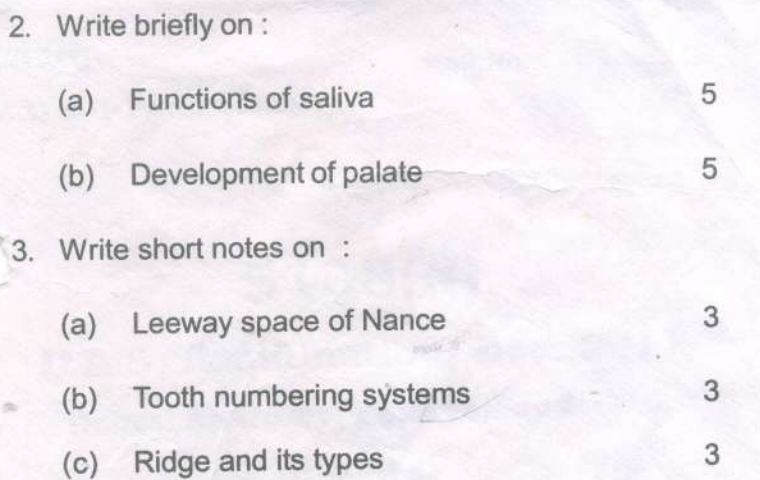

5138(N)\1100\3

(Printed Pages 3)

 $(21110)$ 

p

Roll No. .........

B.D.S. I Prof.

# 5138 (N)

# **B.D.S. Examination Nov. 2010**

Dental Anatomy, Embryology and oral

Histology

Paper - III

 $BDS - 03(N)$ 

Time: Three Hours | [Maximum Marks: 70

Section - 'A'

1. Write in detail:

 $2 \times 8 = 16$ 

What is Periodontium? Write in detail the  $(a)$ Histology of principal Fibres of the periodontal Ligament. Draw neat labeled diagrams. 8

List the stages of Odontogenesis. Describe cap  $(b)$ 

P.T.O.

stage of tooth development in detail, along with 8 diagrams.

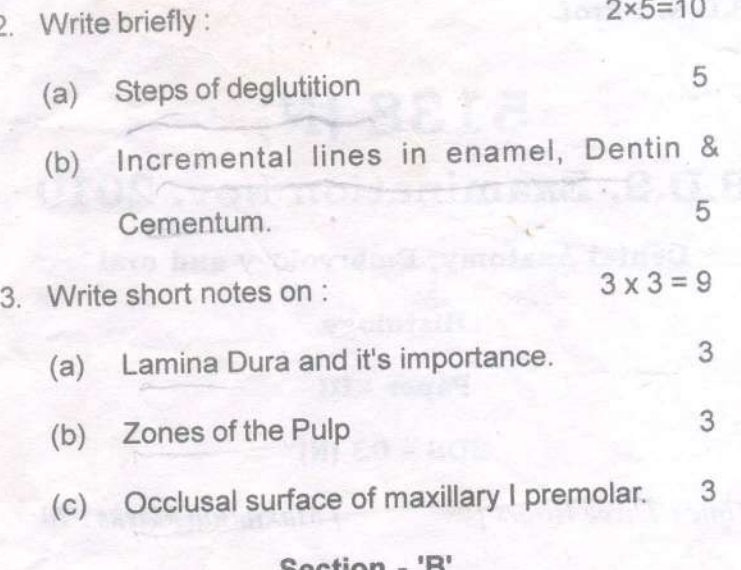

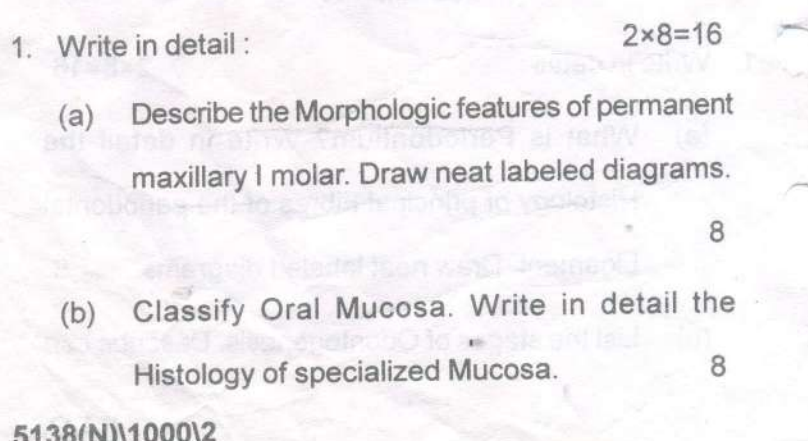

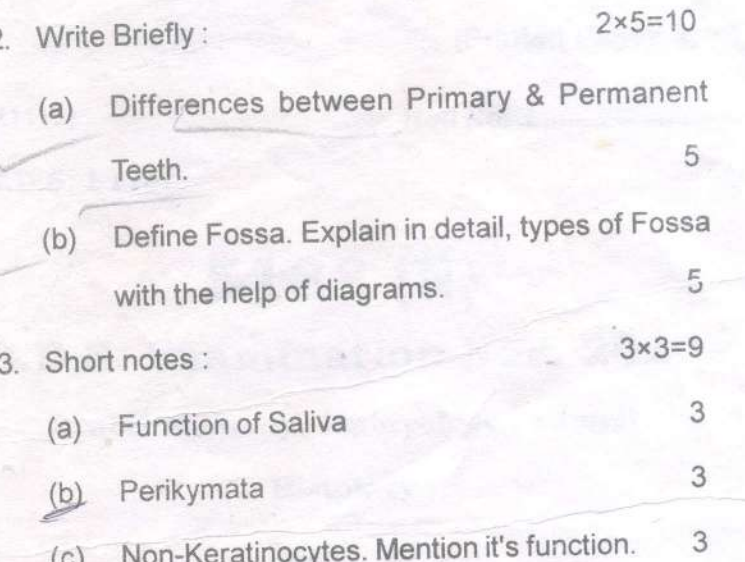

5138(N)\1000\3

CIBRAKY ITS Dental College Manufact Research Com 67, Knowledge Fact MI, Greater Messer

Roll No. 6443480

P  $(2099)$ B.D.S. I Prof.

# 5138(N)

# B.D.S. Examination Sept. - 2009

Dental Anatomy, Embryology and Oral Histology

#### **BDS-03**

#### (New)

Time: Three Hours

1.

 $\overline{2}$ 

3.

Maximum Marks: 70

Note: Attempt All the questions. Use seperate Ans. Books for Part A and B.

#### Section 'A'

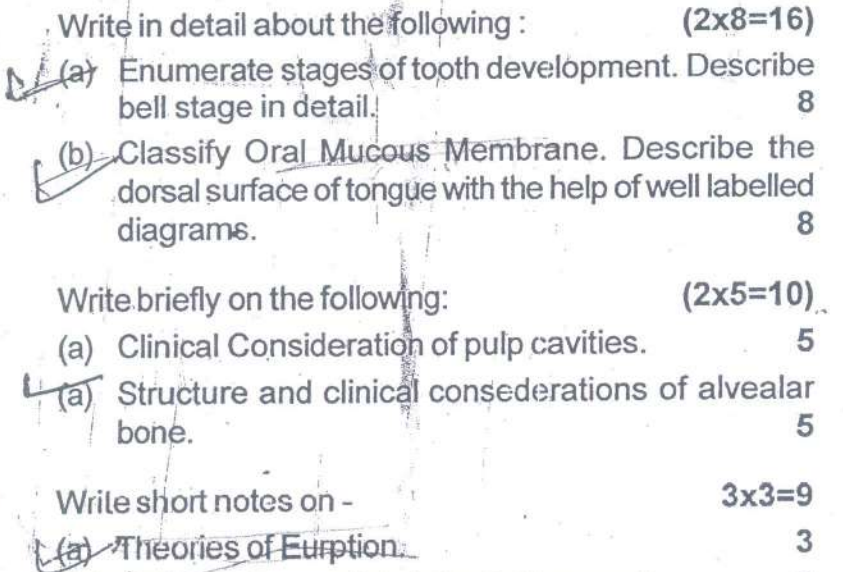

L(b)<sup>-</sup> Principle fibres of periodontal ligament.

 $(1)$ .

Hypocertified structures of enamel.

5138 (N) /1400 /2

3

3

P.T.O.

#### LIBRARY

ITS Dental College Mean Control Centre 47. Knowledge Pulls III 11 11 12 Norda

#### Section 'B'

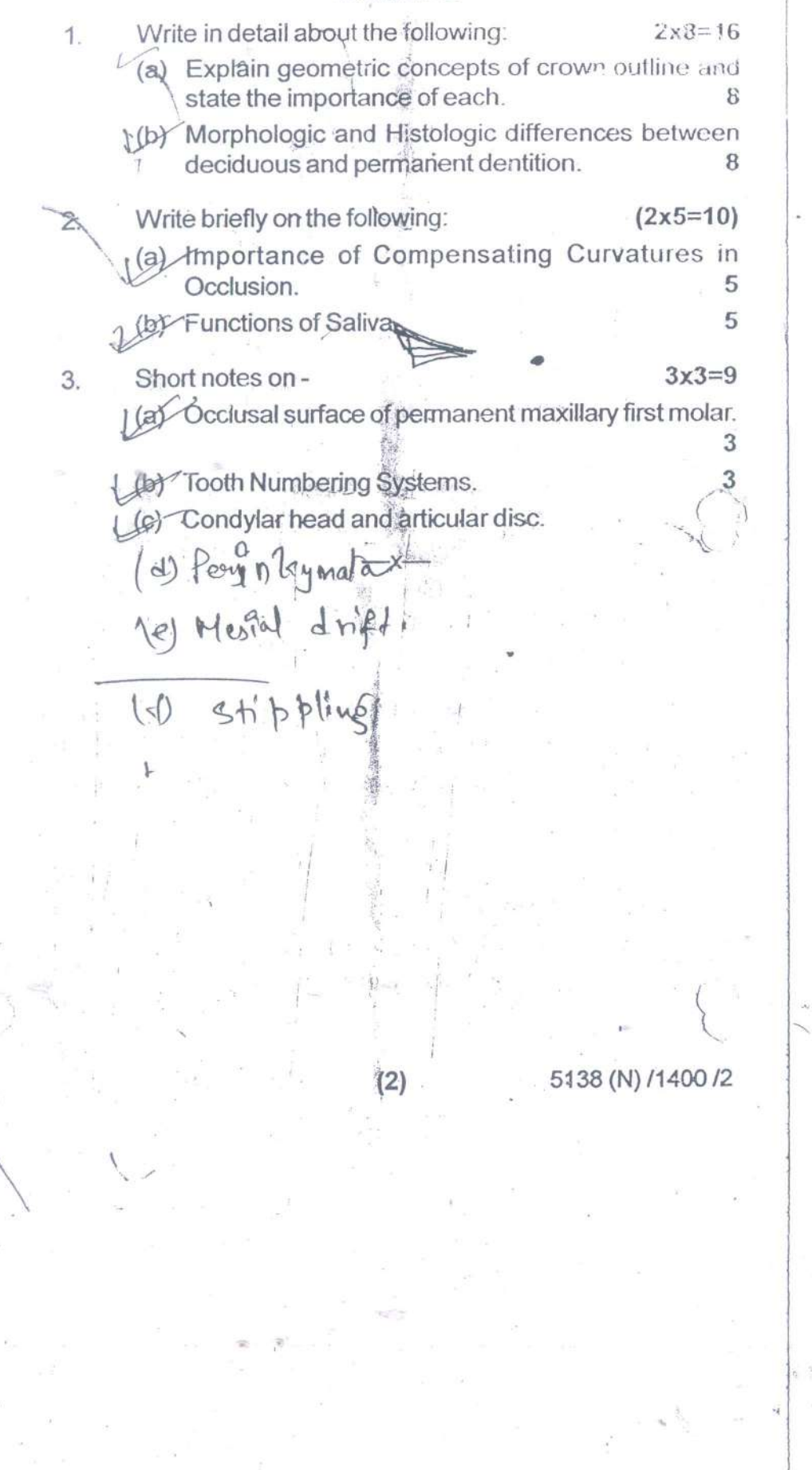

 $(2057)$ BDS-II Prof.

S

 $\hat{\mathcal{L}}$ 

# 5140

## B.D.S. Examination, May-2007 HUMAN ORAL & DENTAL ANATOMY, PHYSIOLOGY AND HISTOLOGY

# Paper-III

# $(BDS-06)$

Time: Three Hours J

[Maximum Marks: 50

P.T.O.

**Roll No..........** 

Note: 1. Attempt all questions.

2. Use separate copy for part I & part II

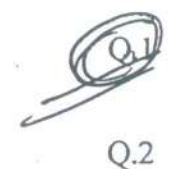

 $\zeta = 4$ .

PART-I Describe in detail the life cycle of AMELOBLAST,. Add a note on AMELOGENESIS  $\mathcal{R}$ Classify oral Mucosa. Describe in detail the

histology of GINGIVA.

5140/300/2

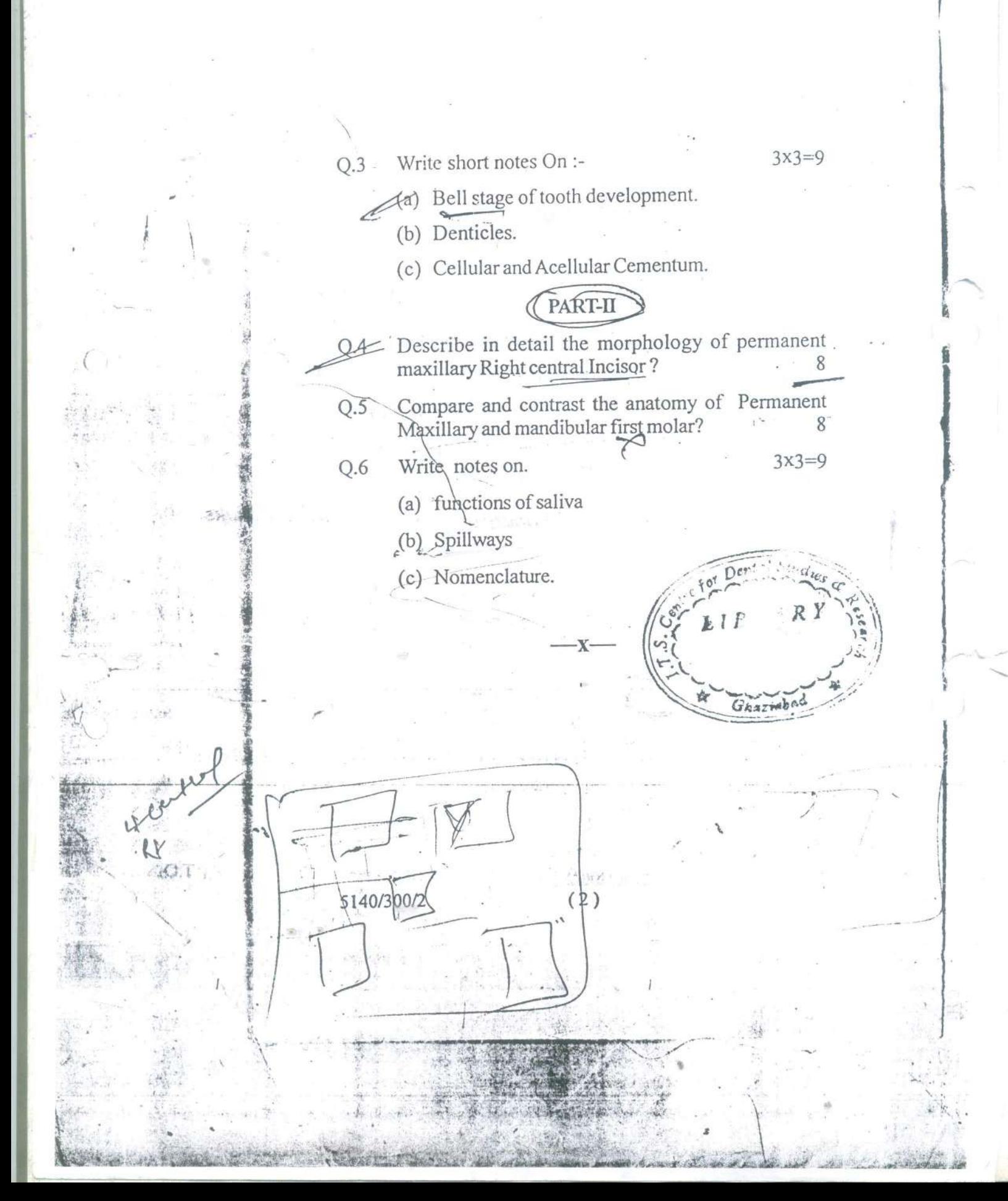